**Name:**

**Enrolment No:**

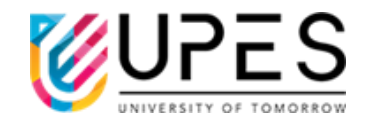

## **UNIVERSITY OF PETROLEUM AND ENERGY STUDIES End Semester Examination, May 2022**

**Course: Programming for Analytics Semester: IV Program:** BBA (ABD) Time : 03 hrs. **Course Code: DSBA3002** Max. Marks: 100

## **Instructions: Attempt all sections**

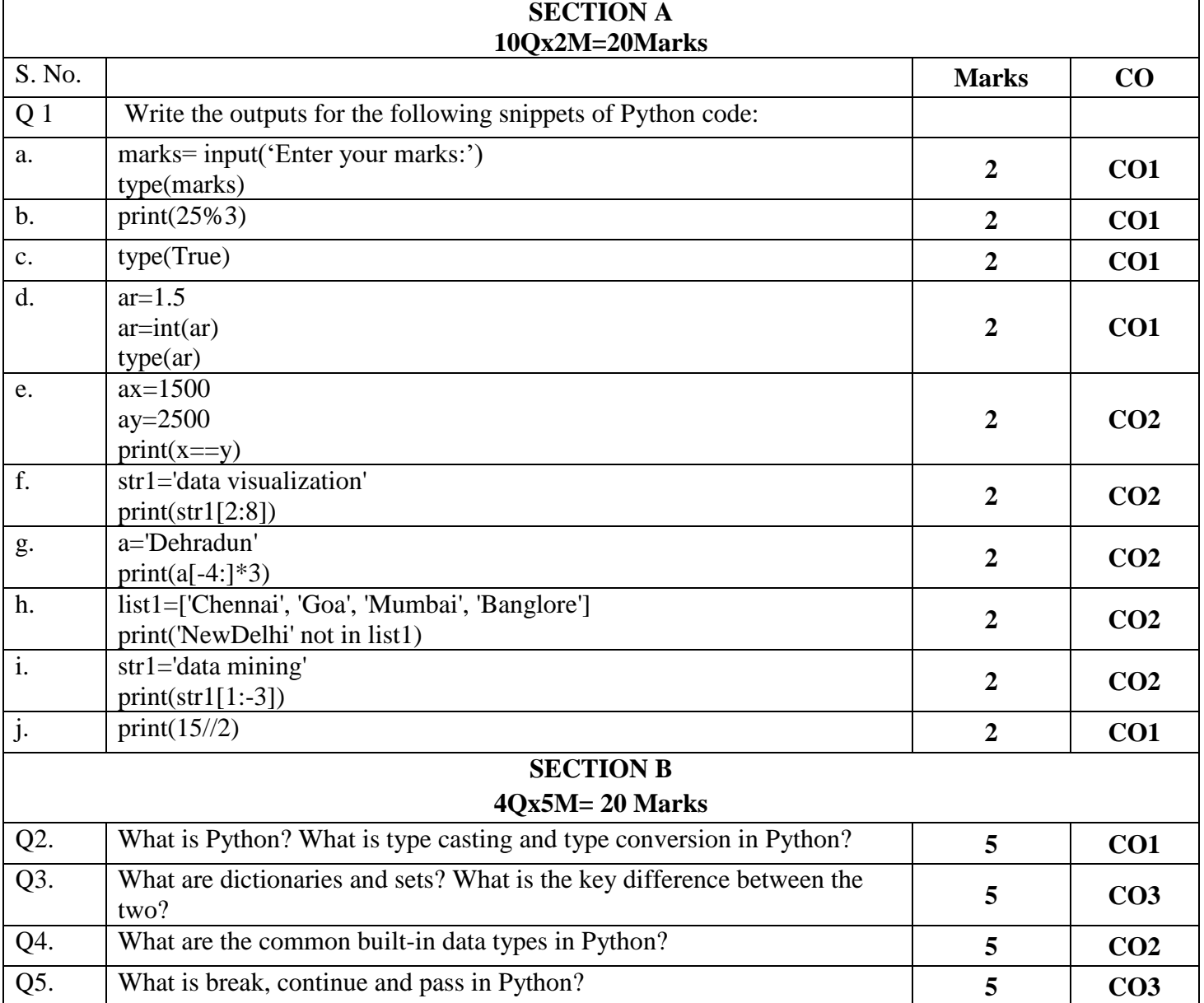

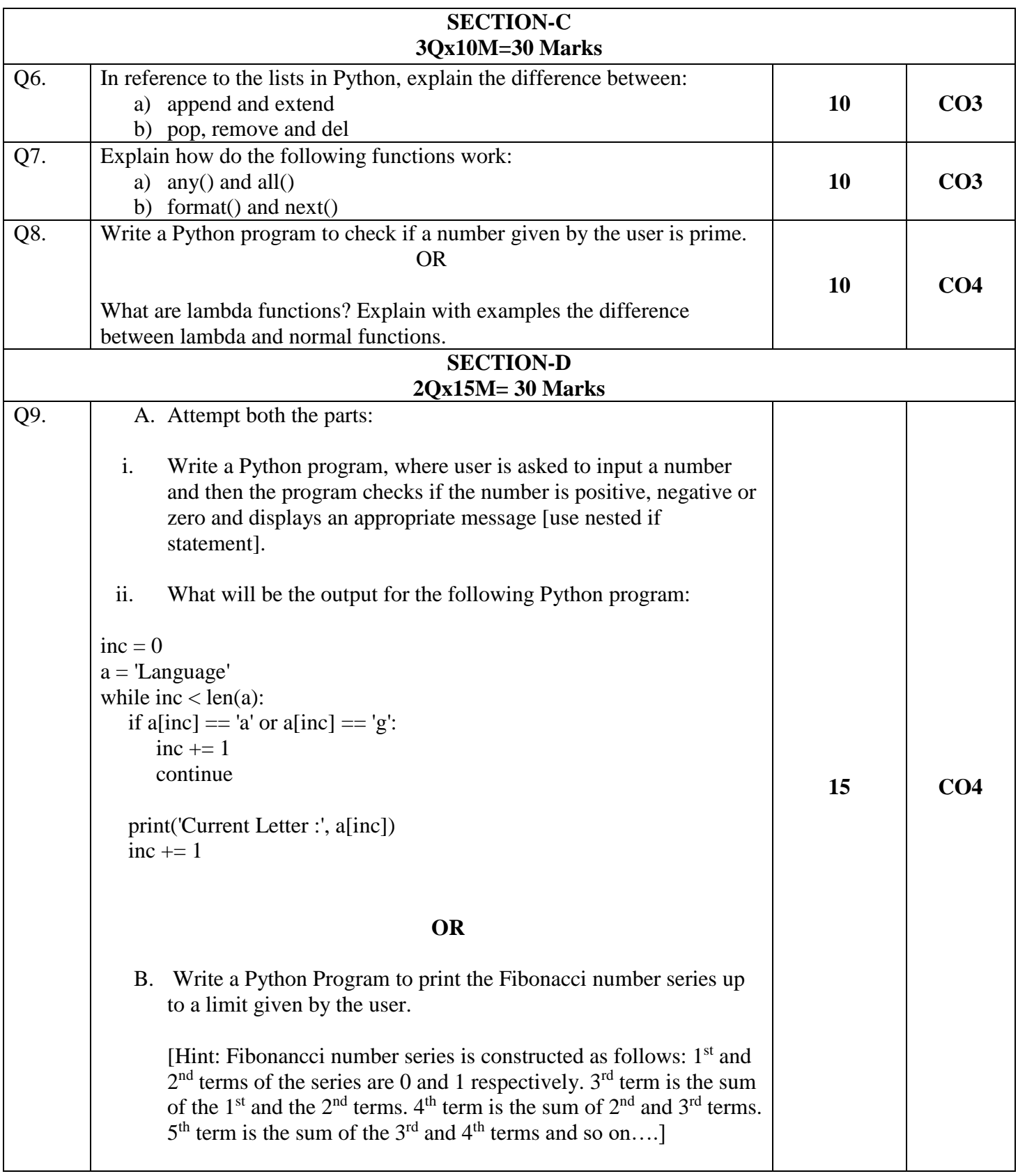

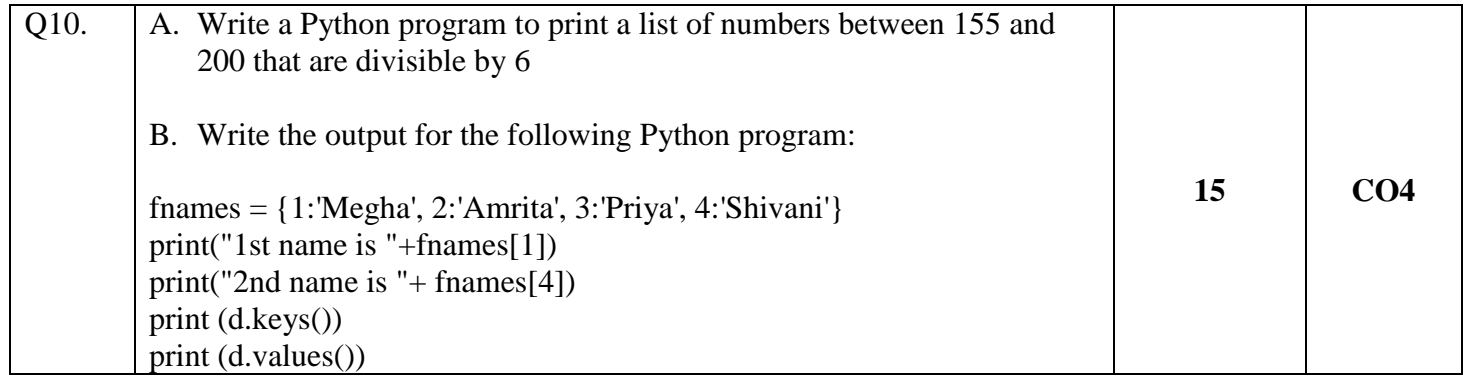